/\* Copyright (C) 2006 M. Ben-Ari. See copyright.txt \*/

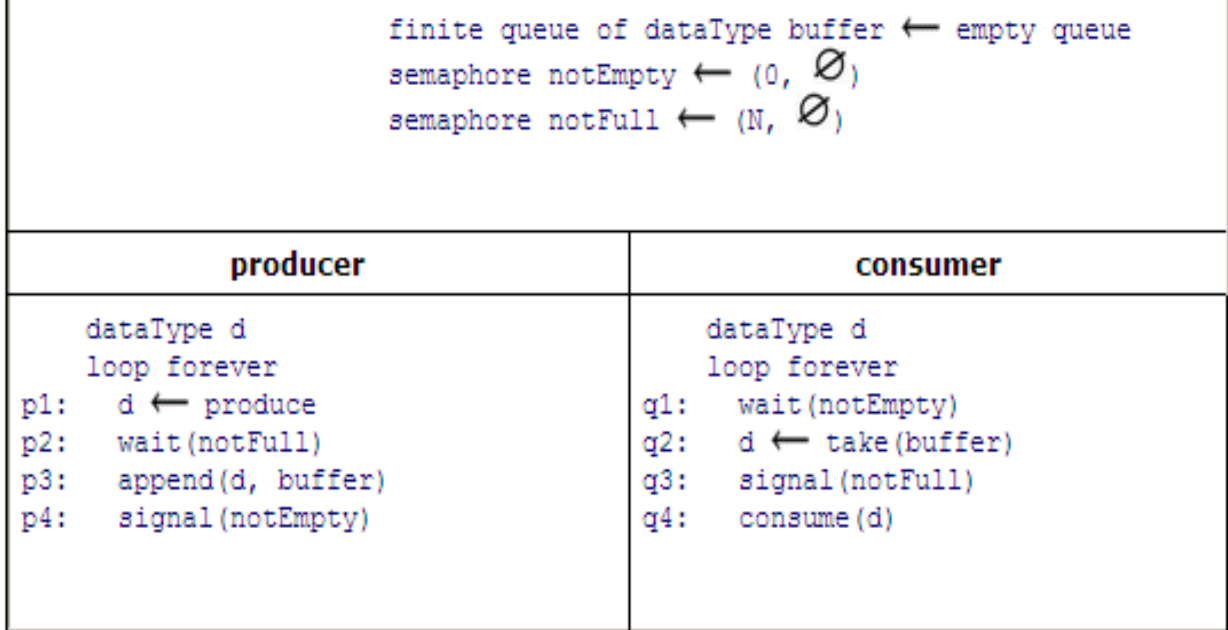

/\* Programmed by Panu Pitkämäki \*/

import java.util.concurrent.Semaphore;

import java.util.Queue;

import java.util.LinkedList;

/\* Producer-consumer using split semaphore \*/

class ProducerConsumer {

/\* Size of the finite queue \*/

static final int N = 10;

/\* Split semaphore. At the start N empty slots which equals 0 used slots.  $*/$ 

static Semaphore empty = new Semaphore(N);

static Semaphore full = new Semaphore(0);

/\* Finite queue of produced items \*/

static Queue<Integer> queue = new LinkedList<Integer>();

class Producer extends Thread {

```
 public void run() {
    int c = 1;
     while (true) {
       try {
          empty.acquire();
       } catch (InterruptedException e) {
       }
       System.out.println("Producing item " + c);
        queue.add(c++);
        full.release();
     }
   }
 }
 class Consumer extends Thread {
   public void run() {
     while (true) {
       try {
          full.acquire();
       } catch (InterruptedException e) {
       }
       System.out.println("Consuming item " + queue.remove());
        empty.release();
     }
   }
```
}

```
 ProducerConsumer() {
     new Producer().start();
     new Consumer().start();
   }
   public static void main(String[] args) {
     new ProducerConsumer();
   }
}
```